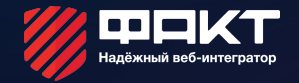

# HTML CSS Урок 1 Знакомство с HTML, CSS

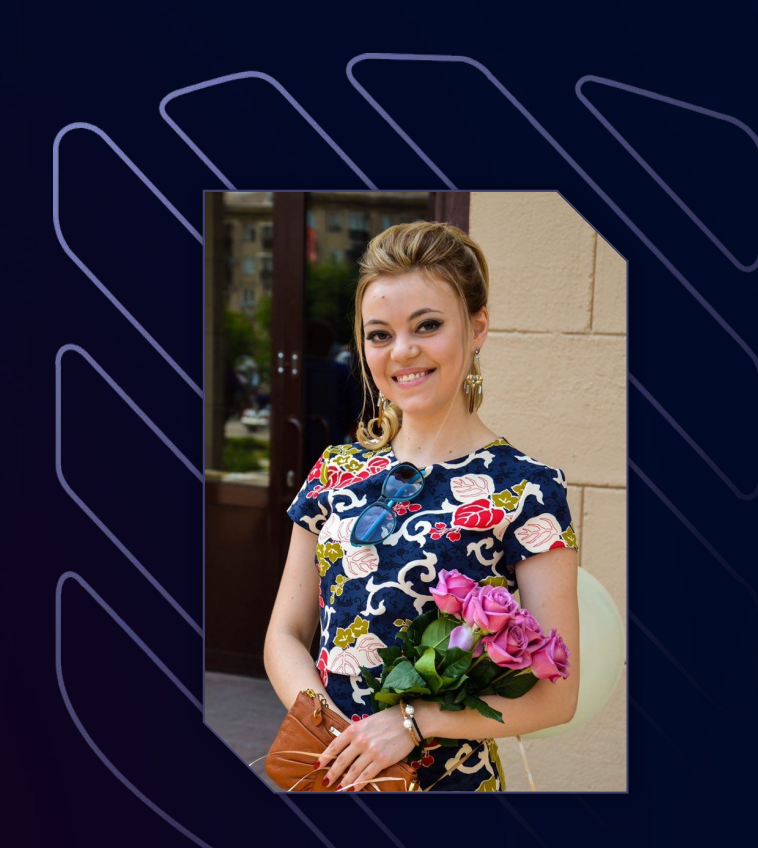

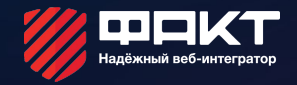

## Закирова Регина

**Преподаватель веб-интегратора**  «**Факт»** Контактные данные, 8-982-281-27-23 **Regina\_174@mail.ru**

## СТРУКТУРА КУРСА

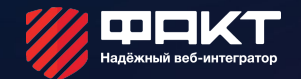

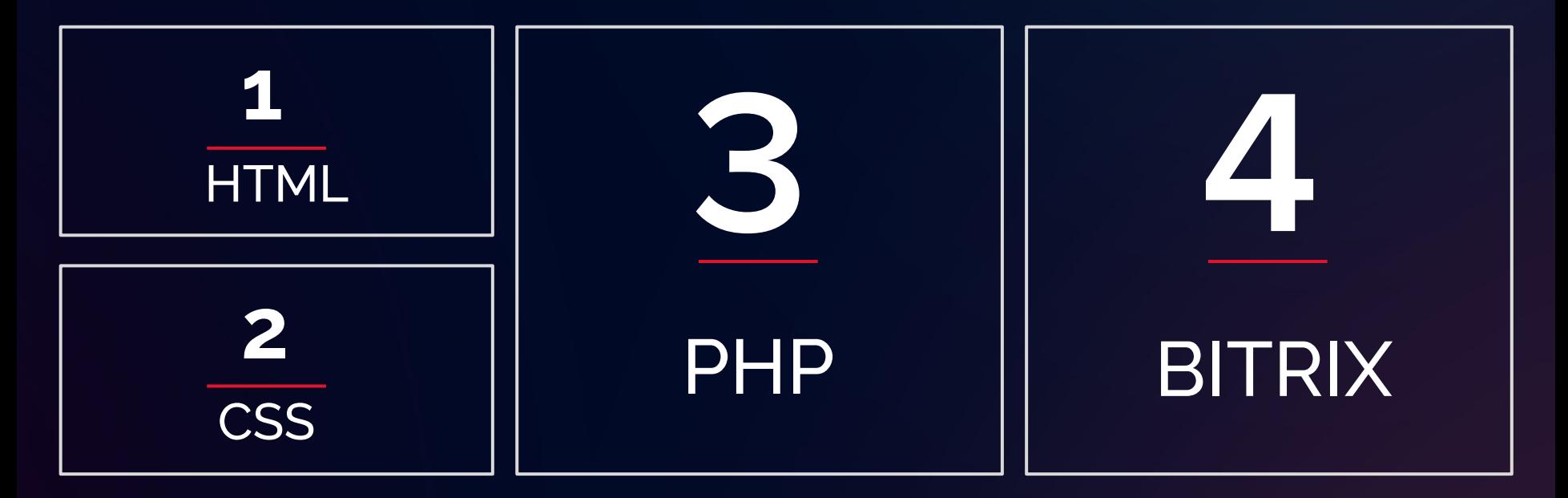

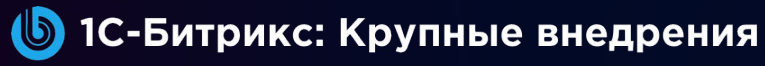

Для крупного бизнеса, корпораций и государственных структур

## ЗНАКОМСТВО С HTML

1. Что такое HTML (HyperText Markup Language)?

2. Что такое CSS (Cascading Style Sheets)?

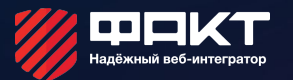

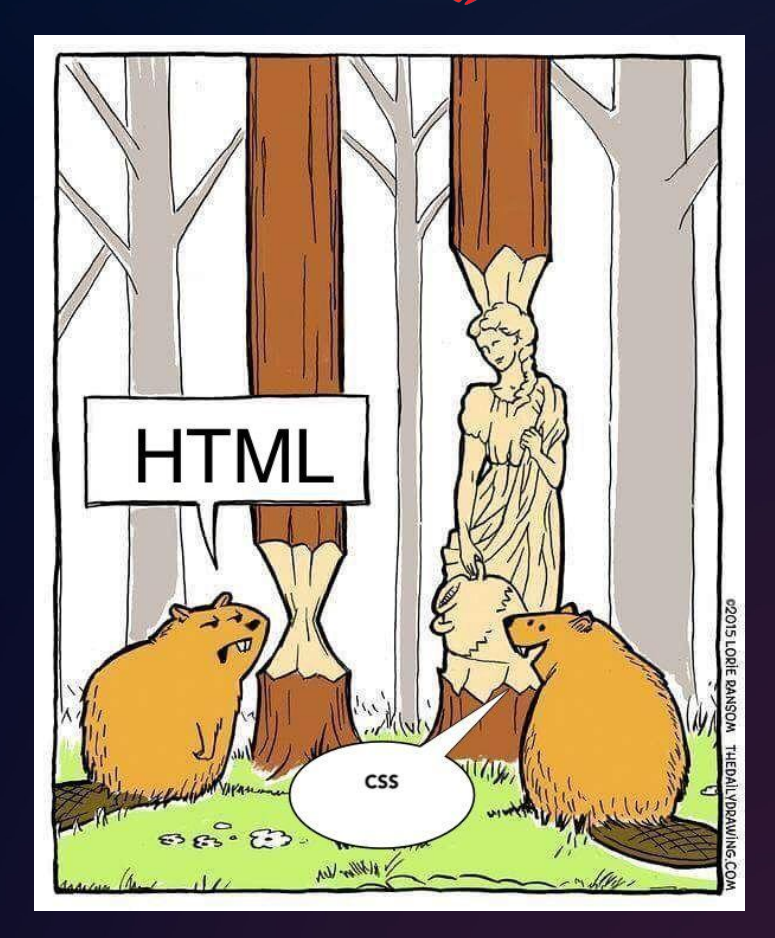

## МОЯ ПЕРВАЯ СТРАНИЦА!

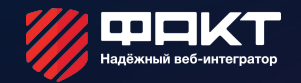

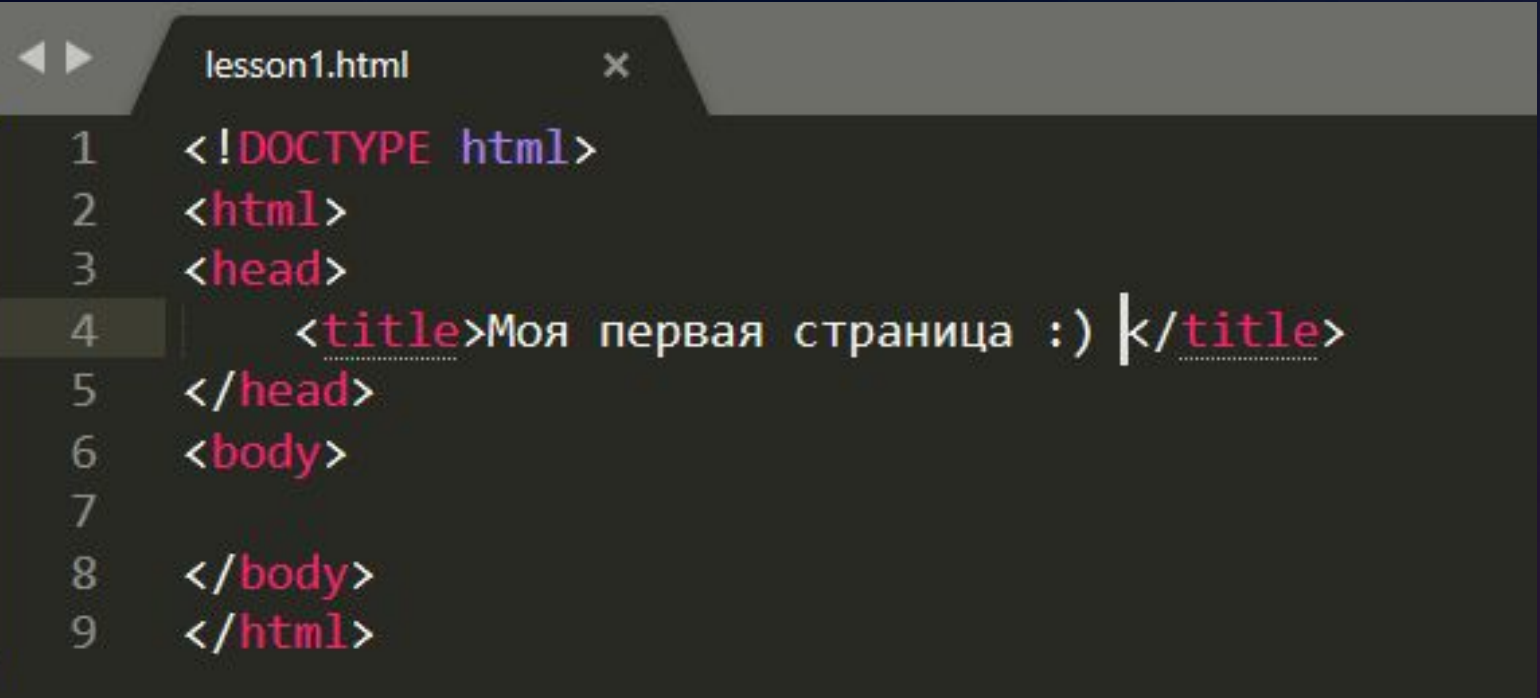

## ДОСТАТОЧНО ТЕОРИИ - ПЕРЕЙДЕМ К ПРАКТИКЕ

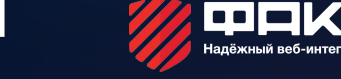

- На созданной странице lesson1.html добавим текст
- Рассмотрим работу тегов:

<br>, <p></p>, <pre></pre>

Тег <br> делает перенос на следующую строку. Он не имеет содержимого, поэтому не закрывается

Тег <p></p> параграф. После каждого параграфа делается перенос строки

Ter <pre></pre> контейнер, который отображает содержимое с учетом всех пробелом внутри себя

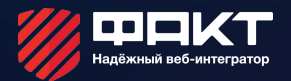

## **ХМ... А ЧТО ДЕЛАТЬ С ЗАГОЛОВКОМ?**

# $\langle$ h1>Heading 1 $\langle$ h1>  $<$ h2>Heading 2 $<$ /h2> <h3>Heading 3</h3> <h4>Heading 4</h4> <h5>Heading 5</h5>

<h6>Heading 6</h6>

## НАЛАЖИВАЕМ КОНТАКТ С БРАУЗЕРОМ!

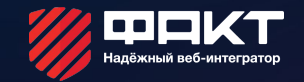

Элемент <!DOCTYPE>

Предназначен для указания типа текущего документа. Это необходимо, чтобы браузер понимал, как следует интерпретировать текущую веб-страницу, поскольку HTML существует в нескольких версиях.

Например, <!DOCTYPE html>

### ТЕГ META

Это мета-тег, который используется для хранения информации предназначенной для браузера и поисковых систем (кодировка страницы, ключевые слова, описание). Тег размещается в контейнере <head>.

Например, <meta charset="utf-8">

## ЗНАКОМИМСЯ СО СТИЛЯМИ

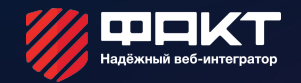

Таблица стилей - это

ИЛИ НЕСКОЛЬКО ОДНО

правил, прилагаемых

к html-документу. CSS

- правило состоит из

нескольких частей

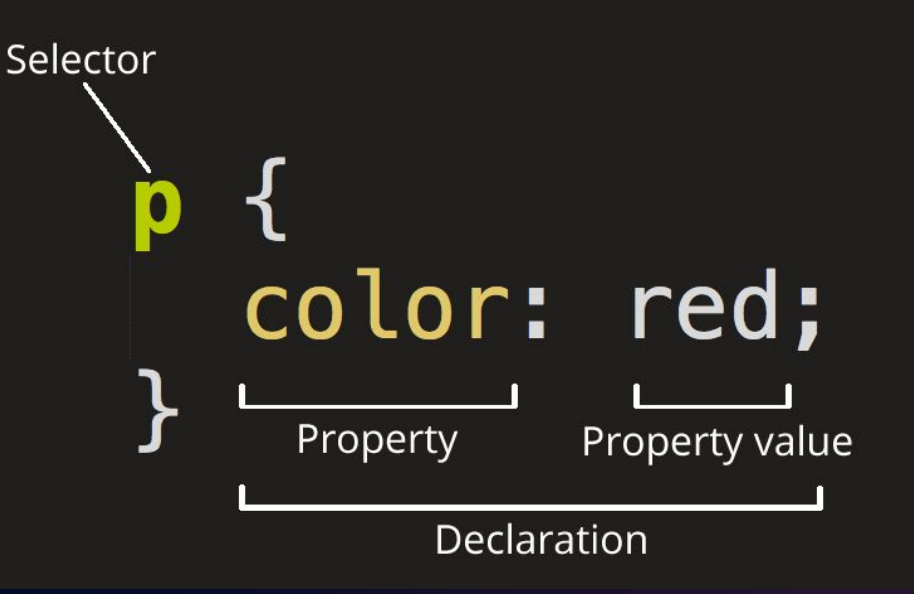

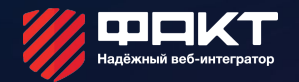

## АБСОЛЮТНЫЙ И ОТНОСИТЕЛЬНЫЙ ПУТЬ

Абсолютный путь

C:/Users/Regina/Fact/Site/lesson1.html

Относительный путь

Site/lesson1.html

../img/logo.png

## ДОПОЛНИТЕЛЬНОЕ ЗАДАНИЕ

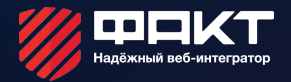

- 1. Выровнять заголовки по центру
- 2. Задать рамку вокруг заголовков

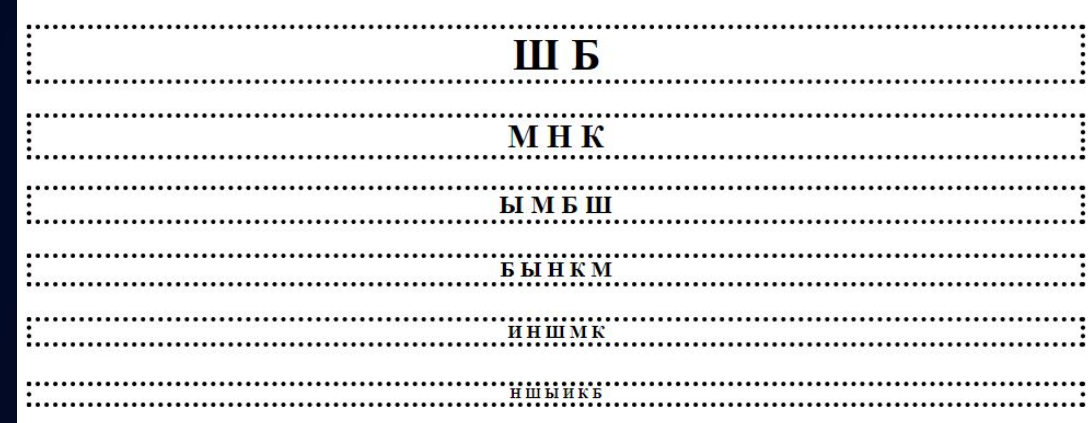